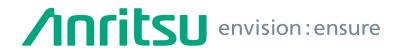

# Vector Signal Generator MG3710E/MG3710A

100 kHz to 2.7 GHz 100 kHz to 4.0 GHz 100 kHz to 6.0 GHz

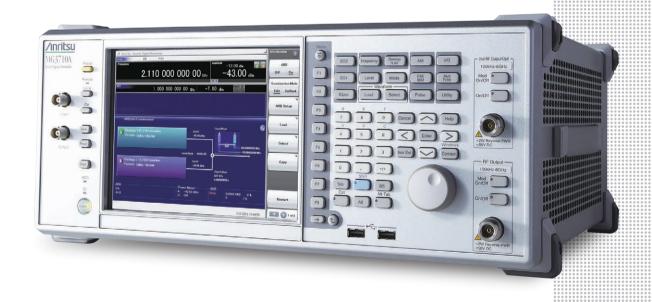

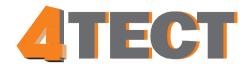

OOO «4TECT»

Телефон: +7 (499) 685-4444

info@4test.ru

www.4test.ru

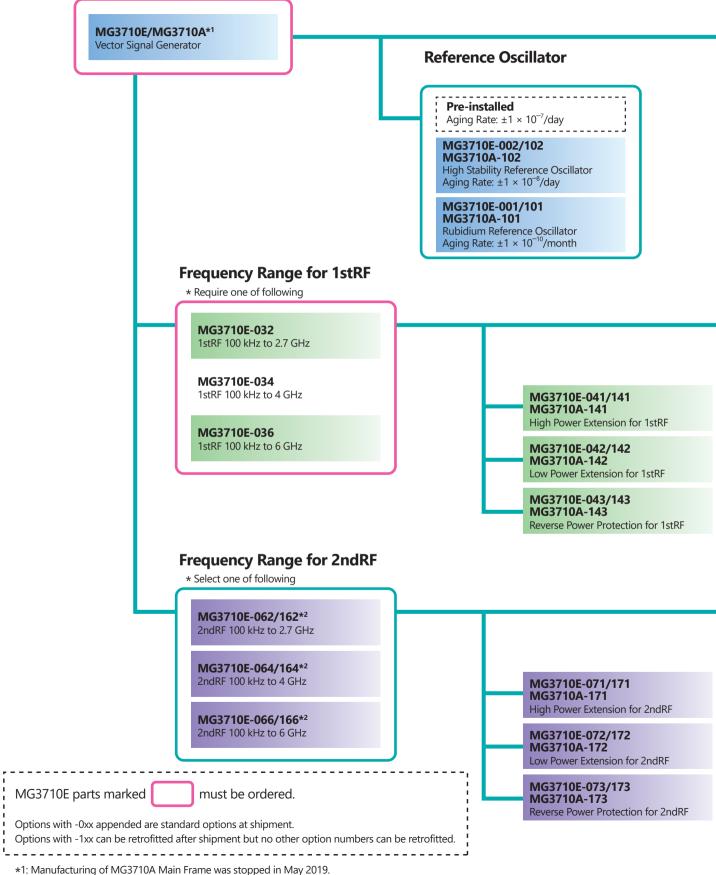

<sup>\*2:</sup> There are no retrofit options for the MG3710A.

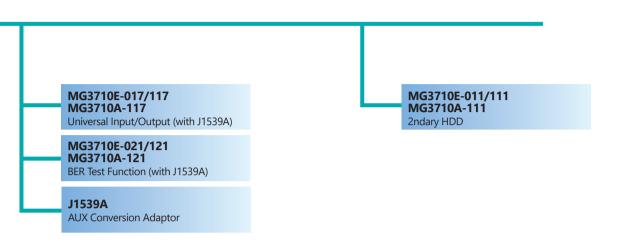

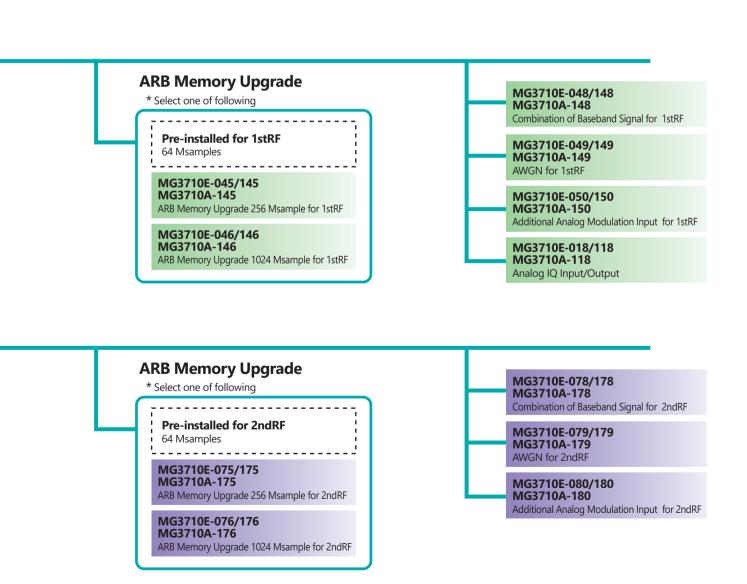

## **Vector Signal Generator MG3710E**

This document explains how to order the new MG3710E and MG3710E/MG3710A retrofit options and software.

Follow the steps below to select your MG3710E/MG3710A configuration.

Manufacturing of MG3710A Main Frame was stopped in May 2019.

Functions marked standard are built-in at factory shipment. Options and software can be added as necessary.

The options for each RF output are color coded as follows:

Options for both 1stRF and 2ndRF

Options only for 1stRF Options only for 2ndRF

#### To add options to the MG3710E order as follows:

#### Example

| Model  | MG3710E     |
|--------|-------------|
| Option | MG3710E-032 |
| Option | MG3710E-048 |

#### Step. 1 Choose frequency range for 1stRF. (Required option: The frequency range cannot be upgraded.)

| Name                     | Model No.   | Additional Information                                              |
|--------------------------|-------------|---------------------------------------------------------------------|
| 1stRF 100 kHz to 2.7 GHz | MG3710E-032 | 1stRF output of vector signal generator.                            |
| 1stRF 100 kHz to 4 GHz   | MG3710E-034 | Select the model with the required frequency range.                 |
| 1stRF 100 kHz to 6 GHz   | MG3710E-036 | The 1stRF frequency cannot be changed retroactively after ordering. |

#### Step. 2 Choose frequency range for 2ndRF. (The frequency range cannot be upgraded.)

| Name                     | Model No.   | Additional Information                                              |
|--------------------------|-------------|---------------------------------------------------------------------|
| 2ndRF 100 kHz to 2.7 GHz | MG3710E-062 | 2ndRF output of vector signal generator.                            |
| 2ndRF 100 kHz to 4 GHz   | MG3710E-064 | Select one model with the required frequency range.                 |
| 2ndRF 100 kHz to 6 GHz   | MG3710E-066 | The 2ndRF frequency cannot be changed retroactively after ordering. |

#### Step. 3 Choose frequency reference.

Choose one reference oscillator. The selected reference oscillator performance is enabled and other reference oscillators are disabled.

| Name                                | Model No.   | Additional Information                                                |
|-------------------------------------|-------------|-----------------------------------------------------------------------|
| Standard Reference Oscillator       | Standard    | Aging Rate: $\pm 1 \times 10^{-6}$ /year, $\pm 1 \times 10^{-7}$ /day |
| Rubidium Reference Oscillator       | MG3710E-001 | Aging Rate: ±1 × 10 <sup>-10</sup> /month                             |
| High Stability Reference Oscillator | MG3710E-002 | Aging Rate: ±1 × 10 <sup>-7</sup> /year, ±1 × 10 <sup>-8</sup> /day   |

Step. 4 Select the signal output level setting range expansion and the reverse input power protection.

| Name                               | Model No.   | Additional Information                                                                                                    |
|------------------------------------|-------------|----------------------------------------------------------------------------------------------------|
| High Power Extension for 1stRF     | MG3710E-041 | Extends signal output setting range upper limit (Standard +17 dBm) Option 041/141 installed and Option 043/143 not installed, CW Level setting range: Hi limit +30 dBm Option 041/141 installed and Option 043/143 installed, CW Level setting range: Hi limit +25 dBm |
| Low Power Extension for 1stRF      | MG3710E-042 | Extends signal output setting range lower limit<br>(Standard –110 dBm)<br>Level setting range: Lo limit –144 dBm                                                                                                    |
| Reverse Power Protection for 1stRF | MG3710E-043 | Protects signal output connector against reverse input power (Standard 2 W nominal)  Max. reverse input: 20 W nominal (1 MHz < frequency ≤ 2 GHz)  10 W nominal (2 GHz < frequency ≤ 6 GHz)                                                                            |
| High Power Extension for 2ndRF     | MG3710E-071 | Extends signal output setting range upper limit (Standard +17 dBm) Option 071/171 installed and Option 073/173 not installed, CW Level setting range: Hi limit +30 dBm Option 071/171 installed and Option 073/173 installed, CW Level setting range: Hi limit +25 dBm |
| Low Power Extension for 2ndRF      | MG3710E-072 | Extends signal output setting lower limit<br>(Standard –110 dBm)<br>Level setting range: Lo limit –144 dBm                                                                                                    |
| Reverse Power Protection for 2ndRF | MG3710E-073 | Protects signal output connector against reverse input power (Standard 2 W nominal)  Max. reverse input: 20 W nominal (1 MHz < frequency ≤ 2 GHz)  10 W nominal (2 GHz < frequency ≤ 6 GHz)                                                                            |

#### **Setting Range of the Signal output level**

| Ontions                         | Setting Range [dBm] |             |  |
|---------------------------------|---------------------|-------------|--|
| Options                         | Without RPP*        | With RPP*   |  |
| Standard                        | -110 to +17         | -110 to +17 |  |
| With High Power Extension       | -110 to +30         | −110 to +25 |  |
| With Low Power Extension        | -144 to +17         | -144 to +17 |  |
| With High & Low Power Extension | -144 to +30         | -144 to +25 |  |

<sup>\*</sup> RPP: Reverse Power Protection

## Accuracy guaranteed upper limit level of the signal output level

Without Reverse Power Protection

| Frequency Range      | Without High Power Extension | With High Power Extension |
|----------------------|------------------------------|---------------------------|
| 100 kHz ≤ f < 10 MHz | +5 dBm                       | +5 dBm                    |
| 10 MHz ≤ f < 50 MHz  | +10 dBm                      | +10 dBm                   |
| 50 MHz ≤ f < 400 MHz |                              | +20 dBm                   |
| 400 MHz ≤ f ≤ 3 GHz  | +13 dBm                      | +23 dBm                   |
| 3 GHz < f ≤ 4 GHz    |                              | +20 dBm                   |
| 4 GHz < f ≤ 5 GHz    |                              | +13 dBm                   |
| 5 GHz < f ≤ 6 GHz    | +11 dBm                      | +11 dBm                   |

#### With Reverse Power Protection

| Frequency Range      | Without High Power Extension | With High Power Extension |
|----------------------|------------------------------|---------------------------|
| 100 kHz ≤ f < 10 MHz | +2 dBm                       | +2 dBm                    |
| 10 MHz ≤ f < 50 MHz  | +7 dBm                       | +7 dBm                    |
| 50 MHz ≤ f < 400 MHz |                              | +17 dBm                   |
| 400 MHz ≤ f ≤ 3 GHz  | . 10 dB                      | +20 dBm                   |
| 3 GHz < f ≤ 4 GHz    | +10 dBm                      | +17 dBm                   |
| 4 GHz < f ≤ 5 GHz    |                              | +10 dBm                   |
| 5 GHz < f ≤ 6 GHz    | +8 dBm                       | +8 dBm                    |

#### Step. 5 Select the baseband vector signal generator ARB memory size option.

The selected memory is enabled and others are disabled.

| Name                                      | Model No.   | Additional Information                                                                                                    |
|-------------------------------------------|-------------|----------------------------------------------------------------------------------------------------|
| ARB Memory 64 Msample for 1stRF           | Standard    | Standard baseband generator for 160 MHz sampling rate and 64 Msamples ARB memory size (256 MB)                                                                               |
| ARB Memory Upgrade 256 Msample for 1stRF  | MG3710E-045 | Upgrades ARB size to 256 Msamples (1 GB) With Option 048/148 not installed, installs $1 \times 256$ Msamples With Option 048/148 installed, installs $2 \times 256$ Msamples |
| ARB Memory Upgrade 1024 Msample for 1stRF | MG3710E-046 | Upgrades ARB size to 1024 Msamples (4 GB) With Option 048/148 not installed, installs 1 × 1024 Msamples With Option 048/148 installed, installs 2 × 1024 Msamples            |
| ARB Memory 64 Msample for 2ndRF           | Standard    | Standard baseband generator for 160 MHz sampling rate and 64 Msamples waveform memory size (256 MB)                                                                          |
| ARB Memory Upgrade 256 Msample for 2ndRF  | MG3710E-075 | Upgrades ARB size to 256 Msamples (1 GB) With Option 078/178 not installed, installs $1 \times 256$ Msamples With Option 078/178 installed, installs $2 \times 256$ Msamples |
| ARB Memory Upgrade 1024 Msample for 2ndRF | MG3710E-076 | Upgrades ARB size to 1024 Msamples (4 GB) With Option 078/178 not installed, installs 1 × 1024 Msamples With Option 078/178 installed, installs 2 × 1024 Msamples            |

Note: Since each waveform pattern size is different, if the memory is not upgraded, sometimes the waveform pattern cannot be used. For details, refer to the MX3700xxA Waveform Pattern brochure and the MX3701xxA IQproducer brochure.

#### Step. 6 Select the baseband signal combine and AWGN function options.

| Name                                     | Model No.   | Additional Information                                                                                                    |
|------------------------------------------|-------------|----------------------------------------------------------------------------------------------------|
| Combination of Baseband Signal for 1stRF | MG3710E-048 | Two internal ARB memories. Selects two waveform patterns per one RF output for setting mutual frequency offset, level offset, delay time, etc., to output 2 signals from 1 RF connector                                 |
| AWGN for 1stRF                           | MG3710E-049 | Internal AWGN addition function.  Adjusts AWGN bandwidth range setting as follows for selected waveform pattern:  Band limit: waveform pattern sampling rate × 0.2  to waveform pattern sampling rate × 0.8  CN: ≤40 dB |
| Combination of Baseband Signal for 2ndRF | MG3710E-078 | Two internal ARB memories. Selects two waveform patterns per one RF output for setting mutual frequency offset, level offset, delay time, etc., to output 2 signals from 1 RF connector                                 |
| AWGN for 2ndRF                           | MG3710E-079 | Internal AWGN addition function. Adjusts AWGN bandwidth range setting as follows for selected waveform pattern: Band limit: waveform pattern sampling rate × 0.2 to waveform pattern sampling rate × 0.8 CN: ≤40 dB     |

## Step. 7 Choose the analog input/output options.

| Name                   | Model No.            | Additional Information                                                                                              |
|------------------------|----------------------|----------------------------------------------------------------------------------------------------|
| Analog IQ Input/Output | N/I(33 / I()E-()   X | Installs analog I/Q input and output connectors on rear panel of main frame but only supports SG1 side (1stRF side) |

#### Step. 8 Choose the external input/output options.

| Name                                         | Model No.   | Additional Information                                                                                                    |
|----------------------------------------------|-------------|----------------------------------------------------------------------------------------------------|
| Universal Input/Output                       | MG3710E-017 | Installs following signal I/O connectors on rear panel of main frame Baseband Reference Clock Input/Output Sweep Output (only supports 1stRF) Local Signal Input/Output *: Also provides AUX Conversion Adapter J1539A for Option 017/117 to use rear panel AUX connector  |
| AUX Conversion Adapter                       | J1539A      | Adapter for converting rear panel AUX connector to BNC connector                                                                                                    |
| Additional Analog Modulation Input for 1stRF | MG3710E-050 | Adds additional analog modulation inputs function for 1stRF. Extends to two internal modulation sources (AM/FM/ΦM), and one external modulation source supporting simultaneous two-signal modulation. Installs external signal input connector on rear panel of main unit. |
| Additional Analog Modulation Input for 2ndRF | MG3710E-080 | Adds additional analog modulation inputs function for 2ndRF. Extends to two internal modulation sources (AM/FM/ΦM), and one external modulation source supporting simultaneous two-signal modulation. Installs external signal input connector on rear panel of main unit. |

## **Vector Signal Generator MG3710E**

#### Step. 9 Choose the BER test function.

| Name Model No.    |             | Additional Information                                                                                                    |  |  |  |  |
|-------------------|-------------|----------------------------------------------------------------------------------------------------|--|--|--|--|
| BER Test Function | MG3710E-021 | Installs BER measurement function Input signals: Data, Clock, Enable Bit rate: 100 bps to 40 Mbps *: Also provides AUX Conversion Adapter J1539A for Option 021/121 to use rear panel AUX connector |  |  |  |  |

#### Step. 10 Choose HDD option.

| Name                   | Model No. | Additional Information         |
|------------------------|-----------|--------------------------------|
| 2ndary HDD MG3710E-011 |           | User installable/removable HDD |

#### Step. 11 Choose warranty options.

| Name                              | Model No.     | Additional Information |  |  |  |  |
|-----------------------------------|---------------|------------------------|--|--|--|--|
| 1 Year Warranty Service           | Standard      |                        |  |  |  |  |
| 2 Years Extended Warranty Service | MG3710E-ES210 | Excludes consumables   |  |  |  |  |
| 3 Years Extended Warranty Service | MG3710E-ES310 | Excludes consumables   |  |  |  |  |
| 5 Years Extended Warranty Service | MG3710E-ES510 |                        |  |  |  |  |

#### Step. 12 Choose waveform pattern software.

The waveform pattern software function sets the selected waveform using previously set parameters. The waveform patterns are installed in the MG3710E and the signal is output by selecting them.

When outputting a waveform pattern from the MG3710E, no signal is output unless a license for that system is installed in the main frame.

Note: Since the size of each waveform pattern is different, sometimes waveforms cannot be output if the memory upgrade option has not been installed. For details refer to the MX3700xxA Waveform Pattern brochure.

| Name                                | Model No. | Additional Information                                                                                                    |
|-------------------------------------|-----------|----------------------------------------------------------------------------------------------------|
| Standard Waveform Patterns*         | Standard* | LTE FDD (E-TM1.1 to E-TM3.3), LTE TDD (E-TM1.1 to E-TM3.3), W-CDMA/HSDPA, GSM/EDGE, CDMA2000 1X/1xEV-DO, Bluetooth®, GPS, PDC, PHS, Broadcast (ISDB-T/BS/CS/CATV), WLAN (IEEE802.11a/11b/11g)                       |
| DFS Radar Pattern                   | MX370073B | Sets pulse signals for testing 5-GHz band WLAN DFS functions. The MX370073B supports the waveform patterns for the FCC and Japan MIC test specifications. Pulse signals are output simply by selecting the pattern. |
| DFS (ETSI) Waveform Pattern         | MX370075A | Sets pulse signals for testing 5-GHz band WLAN DFS functions. The MX370075A supports the waveform patterns for the ETSI specifications. Pulse signals are output simply by selecting the pattern.                   |
| ISDB-Tmm Waveform Pattern MX370084A |           | Archive of ARIB STD-B46 waveform patterns. Supports MER and spectrum evaluation of Tx characteristics tests and sensitivity/simple BER tests at Rx characteristics tests.                                           |

<sup>\*:</sup> The following option is installed as standard when ordering the MG3710E. It does not require a separate order.

Model No.: MX371099A

Name: MG3710A Standard Waveform Pattern

#### Step. 13 Choose IQproducer software license.

IQproducer is PC application software for generating waveform patterns. The parameters are set using IQproducer and the waveform pattern is created to output the signal by selection at the MG3710E. This one software application includes all the following systems.

Since it runs on any PC, the supported functions and parameter range can be verified before purchase.

When outputting a waveform pattern from the MG3710E, no signal is output unless a license for that system is installed in the main frame.

Note: Since the size of each waveform pattern is different, sometimes waveforms cannot be output if the memory upgrade option has not been installed. For details refer to the MX3701xxA IQproducer brochure.

| Name                           | Model No.     | Additional Information                                                                                                    |
|--------------------------------|---------------|----------------------------------------------------------------------------------------------------|
| HSDPA/HSUPA IQproducer         | MX370101A     | Sets parameters according to 3GPP HSDPA/HSUPA (Uplink and Downlink) specifications, and generates HSDPA/HSUPA waveform patterns including Fixed Reference Channel (3GPP TS 25.101 Annex A.7).                                                                        |
| TDMA IQproducer                | MX370102A     | Sets required parameters for TDMA waveform patterns and generates various waveform patterns.  Setting parameters include Modulation, Frame, Slot, Data, Filter, etc.  Supports wide application range including public wireless.                                     |
| CDMA2000 1xEV-DO IQproducer    | MX370103A     | Sets parameters according to CDMA2000 1xEV-DO Forward/Reverse specifications and generates 1xEV-DO waveform patterns.                                                                                                    |
| Multi-carrier IQproducer       | MX370104A     | Generates multi-carrier waveform patterns combination files using MG3710E Baseband Signal Combine function (requires Option 048/078).                                                                                                    |
| DVB-T/H IQproducer             | MX370106A     | Sets parameters according to ETSI EN 300 744 V1.5.1 (2004-11) physical layer standard and generates DVB-T/H waveform patterns.  Generated waveform patterns can be used for device TRx characteristics evaluation tests (Error Correction BER, graphics).            |
| Fading IQproducer              | MX370107A     | Performs IQ channel fading processing, correlation matrix calculation, AWGN combination. Input data file created by selecting waveform pattern file created with other IQproducer software, and IQ data (ASCII) created with other general-purpose simulation tools. |
| LTE IQproducer                 | MX370108A     | Generates wanted waveform patterns with parameters modified according to 3GPP TS 36.211, TS 36.212, TS 36.213 LTE FDD specifications.                                                                                                    |
| LTE-Advanced FDD Option        | MX370108A-001 | Installing in the MX370108A supports simple generation of carrier aggregation signals added by 3GPP Rel. 10. Additionally, clustered SC-FDMA signals can be generated at Uplink.  *: Requires MX370108A                                                              |
| LTE TDD IQproducer             | MX370110A     | Generates wanted waveform patterns with parameters modified according to 3GPP TS 36.211, TS 36.212, TS 36.213 LTE TDD specifications.                                                                                                    |
| LTE-Advanced TDD Option        | MX370110A-001 | Installing in the MX370110A supports simple generation of carrier aggregation signals added by 3GPP Rel. 10. Additionally, clustered SC-FDMA signals can be generated at Uplink.  *: Requires MX370110A                                                              |
| WLAN IQproducer                | MX370111A     | Generates waveform patterns for IEEE Std 802.11-2007 and IEEE Std 802.11n-2009 IEEE 802.11a/b/g/j/n/p specifications.                                                                                                    |
| 802.11ac (160 MHz) Option      | MX370111A-002 | Installing in the MX370111A supports waveform patterns generation compliant with LTE-Advanced FDD specifications.  *: Requires MX370111A.                                                                                                    |
| TD-SCDMA IQproducer            | MX370112A     | Generates wanted waveform patterns with parameters modified according to TD-SCDMA specifications standardized by TRx characteristics evaluation tests (excluding performance tests) for 3GPP TS 25.221, TS 25.222, TS 25.223, TS 25.105, TS 25.142                   |
| 5G NR TDD sub-6 GHz IQproducer | MX370113A     | Generates 3GPP TS 38.211, TS 38.212 and TS 38.213-compliant 5G NR sub-6 GHz Test Model TDD waveform patterns used by the Tx test for 5G NR base stations (BS) as well as Fixed Reference Channel (FRC) waveform patterns used by the Rx test.                        |
| 5G NR FDD sub-6 GHz IQproducer | MX370114A     | Generates 3GPP TS 38.211, TS 38.212 and TS 38.213-compliant 5G NR sub-6 GHz Test Model FDD waveform patterns used by the Tx test for 5G NR base stations (BS) as well as Fixed Reference Channel (FRC) waveform patterns used by the Rx test.                        |

**Hardware Option Retrofits**The following hardware options can be retrofitted. Order the Z1572A Installation Kit as well. The MG3710E/MG3710A must be returned to the Anritsu plant for hardware retrofitting.

| Name                                         | Model No.                                                                                | Additional Information                                                                                                    | Reference Steps |  |  |  |
|----------------------------------------------|------------------------------------------------------------------------------------------|----------------------------------------------------------------------------------------------------|-----------------|--|--|--|
|                                              | Options for                                                                              | both 1stRF and 2ndRF                                                                                                    |                 |  |  |  |
| Rubidium Reference Oscillator                | MG3710E-101/MG3710A-101                                                                  |                                                                                                    | 3               |  |  |  |
| High Stability Reference Oscillator          | MG3710E-102/MG3710A-102                                                                  |                                                                                                    | 3               |  |  |  |
| 2ndary HDD                                   | MG3710E-111/MG3710A-111                                                                  |                                                                                                    | 10              |  |  |  |
| Universal Input/Output                       | MG3710E-117/MG3710A-117                                                                  |                                                                                                    | 8               |  |  |  |
| BER Test Function                            | MG3710E-121/MG3710A-121                                                                  |                                                                                                    | 9               |  |  |  |
| CPU/Windows10 Upgrade Retrofit               | MG3710E-182/MG3710A-182                                                                  | Due to OS license restrictions, this option cannot be installed in MG3710A units with MG3710A-313 Removable HDD (sales discontinued) installed. | _               |  |  |  |
|                                              | 15                                                                                       | tRF Options                                                                                                    |                 |  |  |  |
| Analog IQ Input/Output                       | MG3710E-118/MG3710A-118                                                                  |                                                                                                    | 7               |  |  |  |
| High Power Extension for 1stRF               | MG3710E-141/MG3710A-141                                                                  |                                                                                                    | 4               |  |  |  |
| Low Power Extension for 1stRF                | MG3710E-142/MG3710A-142                                                                  |                                                                                                    | 4               |  |  |  |
| Reverse Power Protection for 1stRF           | MG3710E-143/MG3710A-143                                                                  |                                                                                                    | 4               |  |  |  |
| ARB Memory Upgrade 256 Msample for 1stRF     | ade 256 Msample for 1stRF MG3710E-145/MG3710A-145 Not simultaneously with Option 046/146 |                                                                                                    |                 |  |  |  |
| ARB Memory Upgrade 1024 Msample for 1stRF    | MG3710E-146/MG3710A-146                                                                  | Not simultaneously with Option 045/145                                                                                                    | 5               |  |  |  |
| Combination of Baseband Signal for 1stRF     | MG3710E-148/MG3710A-148                                                                  |                                                                                                    | 6               |  |  |  |
| AWGN for 1stRF                               | MG3710E-149/MG3710A-149                                                                  |                                                                                                    | 6               |  |  |  |
| Additional Analog Modulation Input for 1stRF | MG3710E-150/MG3710A-150                                                                  |                                                                                                    | 8               |  |  |  |
|                                              | 2n                                                                                       | dRF Options                                                                                                    |                 |  |  |  |
| 2ndRF 100 kHz to 2.7 GHz                     | MG3710E-162                                                                              | Cannot be installed if 2ndRF option not installed There are no retrofit options for the MG3710A.                                                | 2               |  |  |  |
| 2ndRF 100 kHz to 4 GHz                       | MG3710E-164                                                                              | Cannot be installed if 2ndRF option not installed<br>There are no retrofit options for the MG3710A.                                             | 2               |  |  |  |
| 2ndRF 100 kHz to 6 GHz                       | MG3710E-166                                                                              | Cannot be installed if 2ndRF option not installed There are no retrofit options for the MG3710A.                                                | 2               |  |  |  |
| High Power Extension for 2ndRF               | MG3710E-171/MG3710A-171                                                                  |                                                                                                    | 4               |  |  |  |
| Low Power Extension for 2ndRF                | MG3710E-172/MG3710A-172                                                                  |                                                                                                    | 4               |  |  |  |
| Reverse Power Protection for 2ndRF           | MG3710E-173/MG3710A-173                                                                  |                                                                                                    | 4               |  |  |  |
| ARB Memory Upgrade 256 Msample for 2ndRF     | MG3710E-175/MG3710A-175                                                                  | Not simultaneously with Option 076/176                                                                                                    | 5               |  |  |  |
| ARB Memory Upgrade 1024 Msample for 2ndRF    | MG3710E-176/MG3710A-176                                                                  | Not simultaneously with Option 075/175                                                                                                    | 5               |  |  |  |
| Combination of Baseband Signal for 2ndRF     | MG3710E-178/MG3710A-178                                                                  |                                                                                                    | 6               |  |  |  |
| AWGN for 2ndRF                               | MG3710E-179/MG3710A-179                                                                  |                                                                                                    | 6               |  |  |  |
| Additional Analog Modulation Input for 2ndRF | MG3710E-080/MG3710A-080                                                                  |                                                                                                    | 8               |  |  |  |
|                                              | App                                                                                      | plication parts                                                                                                    |                 |  |  |  |
| Installation Kit                             | Z1572A                                                                                   | Required when retrofitting hardware options or installing IQproducer (MX3701xxA)                                                                | _               |  |  |  |

**Software Option Retrofits**The following software options can be retrofitted. Order the Z1572A Installation Kit as well. The MG3710E/MG3710A does not require return to the Anritsu plant for software retrofitting.

| Name                           | Model No.     | Additional Information                                                           | Reference Steps |
|--------------------------------|---------------|----------------------------------------------------------------------------------|-----------------|
|                                | Wa            | veform Patterns                                                                  |                 |
| DFS Radar Pattern              | MX370073B     |                                                                                  | 12              |
| DFS (ETSI) Waveform Pattern    | MX370075A     |                                                                                  | 12              |
| ISDB-Tmm Waveform Pattern      | MX370084A     |                                                                                  | 12              |
|                                |               | IQproducer                                                                       |                 |
| HSDPA/HSUPA IQproducer         | MX370101A     |                                                                                  | 13              |
| TDMA IQproducer                | MX370102A     |                                                                                  | 13              |
| CDMA2000 1xEV-DO IQproducer    | MX370103A     |                                                                                  | 13              |
| Multi-carrier IQproducer       | MX370104A     |                                                                                  | 13              |
| DVB-T/H IQproducer             | MX370106A     |                                                                                  | 13              |
| Fading IQproducer              | MX370107A     |                                                                                  | 13              |
| LTE IQproducer                 | MX370108A     |                                                                                  | 13              |
| LTE-Advanced FDD Option        | MX370108A-001 | *: Requires MX370108A                                                            | 13              |
| LTE TDD IQproducer             | MX370110A     |                                                                                  | 13              |
| LTE-Advanced TDD Option        | MX370110A-001 | *: Requires MX370110A                                                            | 13              |
| WLAN IQproducer                | MX370111A     |                                                                                  | 13              |
| 802.11ac (160 MHz) Option      | MX370111A-002 | *: Requires MX370111A.                                                           | 13              |
| TD-SCDMA IQproducer            | MX370112A     |                                                                                  | 13              |
| 5G NR TDD sub-6 GHz IQproducer | MX370113A     |                                                                                  | 13              |
| 5G NR FDD sub-6 GHz IQproducer | MX370114A     |                                                                                  | 13              |
|                                | A             | oplication parts                                                                 |                 |
| Installation Kit               | Z1572A        | Required when retrofitting hardware options or installing IQproducer (MX3701xxA) | _               |

The following table shows the recommended option combinations. Options that are no longer in production for the MG3710A are also listed.

| Туре   | Model No.               | Retrofit | Name                                         | 032 | 034 | 036 | 018 | 041 | 042 | 043 | 045 | 046 | 048 |
|--------|-------------------------|----------|----------------------------------------------|-----|-----|-----|-----|-----|-----|-----|-----|-----|-----|
| 1stRF  | MG3710E-032/MG3710A-032 |          | 1stRF 100 kHz to 2.7 GHz                     |     | *1  | *1  |     |     |     |     |     |     |     |
| 1stRF  | MG3710E-034/MG3710A-034 |          | 1stRF 100 kHz to 4 GHz                       | *1  |     | *1  |     |     |     |     |     |     |     |
| 1stRF  | MG3710E-036/MG3710A-036 |          | 1stRF 100 kHz to 6 GHz                       | *1  | *1  |     |     |     |     |     |     |     |     |
| 1stRF  | MG3710E-018/MG3710A-018 | 118      | Analog IQ Input/Output                       |     |     |     |     |     |     |     |     |     |     |
| 1stRF  | MG3710E-041/MG3710A-041 | 141      | High Power Extension for 1stRF               |     |     |     |     |     |     |     |     |     |     |
| 1stRF  | MG3710E-042/MG3710A-042 | 142      | Low Power Extension for 1stRF                |     |     |     |     |     |     |     |     |     |     |
| 1stRF  | MG3710E-043/MG3710A-043 | 143      | Reverse Power Protection for 1stRF           |     |     |     |     |     |     |     |     |     |     |
| 1stRF  | MG3710E-045/MG3710A-045 | 145      | ARB Memory Upgrade 256 Msample for 1stRF     |     |     |     |     |     |     |     |     | *3  |     |
| 1stRF  | MG3710E-046/MG3710A-046 | 146      | ARB Memory Upgrade 1024 Msample for 1stRF    |     |     |     |     |     |     |     | *3  |     |     |
| 1stRF  | MG3710E-048/MG3710A-048 | 148      | Combination of Baseband Signal for 1stRF     |     |     |     |     |     |     |     |     |     |     |
| 1stRF  | MG3710E-049/MG3710A-049 | 149      | AWGN for 1stRF                               |     |     |     |     |     |     |     |     |     |     |
| 1stRF  | MG3710E-050/MG3710A-050 | 150      | Additional Analog Modulation Input for 1stRF |     |     |     |     |     |     |     |     |     |     |
| 2ndRF  | MG3710E-062/MG3710A-062 | 162      | 2ndRF 100 kHz to 2.7 GHz                     |     |     |     |     |     |     |     |     |     |     |
| 2ndRF  | MG3710E-064/MG3710A-064 | 164      | 2ndRF 100 kHz to 4 GHz                       |     |     |     |     |     |     |     |     |     |     |
| 2ndRF  | MG3710E-066/MG3710A-066 | 166      | 2ndRF 100 kHz to 6 GHz                       |     |     |     |     |     |     |     |     |     |     |
| 2ndRF  | MG3710E-071/MG3710A-071 | 171      | High Power Extension for 2ndRF               |     |     |     |     |     |     |     |     |     |     |
| 2ndRF  | MG3710E-072/MG3710A-072 | 172      | Low Power Extension for 2ndRF                |     |     |     |     |     |     |     |     |     |     |
| 2ndRF  | MG3710E-073/MG3710A-073 | 173      | Reverse Power Protection for 2ndRF           |     |     |     |     |     |     |     |     |     |     |
| 2ndRF  | MG3710E-075/MG3710A-075 | 175      | ARB Memory Upgrade 256 Msample for 2ndRF     |     |     |     |     |     |     |     |     |     |     |
| 2ndRF  | MG3710E-076/MG3710A-076 | 176      | ARB Memory Upgrade 1024 Msample for 2ndRF    |     |     |     |     |     |     |     |     |     |     |
| 2ndRF  | MG3710E-078/MG3710A-078 | 178      | Combination of Baseband Signal for 2ndRF     |     |     |     |     |     |     |     |     |     |     |
| 2ndRF  | MG3710E-079/MG3710A-079 | 179      | AWGN for 2ndRF                               |     |     |     |     |     |     |     |     |     |     |
| 2ndRF  | MG3710E-080/MG3710A-080 | 180      | Additional Analog Modulation Input for 2ndRF |     |     |     |     |     |     |     |     |     |     |
| Common | MG3710E-001             | 101      | Rubidium Reference Oscillator                |     |     |     |     |     |     |     |     |     |     |
| Common | MG3710E-002             | 102      | High Stability Reference Oscillator          |     |     |     |     |     |     |     |     |     |     |
| Common | MG3710E-011             | 111      | 2ndary HDD                                   |     |     |     |     |     |     |     |     |     |     |
| Common | MG3710E-017             | 117      | Universal Input/Output                       |     |     |     |     |     |     |     |     |     |     |
| Common | MG3710E-021             | 121      | BER Test Function                            |     |     |     |     |     |     |     |     |     |     |
| Common | MG3710E-182/MG3710A-182 | 182      | CPU/Windows10 Upgrade Retrofit*4             |     |     |     |     |     |     |     |     |     |     |

- \*1: Only one of 2.7 GHz, 4 GHz, and 6 GHz options. Install any one 1stRF option. Retrofitting one of these options disables previously installed option.
- \*2: Only one of 2.7 GHz, 4 GHz, and 6 GHz options. Retrofitting one of these options disables previously installed option. Install any one 2ndRF option. Can be retrofitted only when 2ndRF not installed.
- \*3: Select any one. Selected memory size enabled and all others disabled.
- \*4: Replace the MG3710A/ MG3710E CPU board with either Windows Embedded Standard 2009 (Windows XP), Windows 7 professional (Option 029) or Windows Embedded Standard 7 (Windows 7) and upgrade the operating system to Windows 10 IoT Enterprise LTSC2019. Cannot be installed in MG3710A units with MG3710A-313 Removable HDD (sales discontinued) installed.

WES2009 (Windows XP) or Windows 7 Professional (Option 029) is installed in MG3710A units ordered until May 2018.

WES7 (Windows 7) is installed in MG3710A/MG3710E units ordered from June 2018. MG3710A has a label indicating C1 attached near the serial number.

Windows 10 is installed in MG3710E units ordered from September 2020 and has a label indicating C2 attached near the serial number.

#### Maximum Waveform Pattern Size and Required Options for Simultaneous Use 1stRF (Option 032/034/036)

| Combination of Baseband Signal<br>(Option 048)               | ARB Memory Upgrade 256 Msample (Option 045) ARB Memory Upgrade 1024 Msample (Option 046) |                                             |                         |  |  |  |  |
|--------------------------------------------------------------|------------------------------------------------------------------------------------------|---------------------------------------------|-------------------------|--|--|--|--|
| (Option 048)                                                 | W/O                                                                                      | With Option 045                             | With Option 046         |  |  |  |  |
| W/O                                                          | 64 Msamples × 1 pc                                                                       | 256 Msamples × 1 pc                         | 1024 Msamples × 1 pc*1  |  |  |  |  |
| With Option 048*2 64 Msamples × 2 pcs<br>128 Msamples × 1 pc |                                                                                          | 256 Msamples × 2 pcs<br>512 Msamples × 1 pc | 1024 Msamples × 2 pcs*1 |  |  |  |  |

#### 2ndRF (Option 062/064/066)

| Combination of Baseband Signal<br>(Option 078) | ARB Memory Upgrade 256 Msample (Option 075)<br>ARB Memory Upgrade 1024 Msample (Option 076) |                                             |                         |  |  |  |  |
|------------------------------------------------|---------------------------------------------------------------------------------------------|---------------------------------------------|-------------------------|--|--|--|--|
| (Option 078)                                   | W/O                                                                                         | W/O With Option 075                         |                         |  |  |  |  |
| W/O                                            | 64 Msamples × 1 pc                                                                          | 256 Msamples × 1 pc                         | 1024 Msamples × 1 pc*1  |  |  |  |  |
| With Option 078*2                              | 64 Msamples × 2 pcs<br>128 Msamples × 1 pc                                                  | 256 Msamples × 2 pcs<br>512 Msamples × 1 pc | 1024 Msamples × 2 pcs*1 |  |  |  |  |

<sup>\*1:</sup> The maximum size per waveform pattern supported by the MG3710E/MG3710A varies with the IQproducer version. For details refer to the MG3710E/MG3710A brochure.

<sup>\*2:</sup> The Baseband Signal Combine option supports two ARB memories and can either set two different waveform patterns or combine them as one memory to support one large waveform pattern.

|     |     | 1   |     | 1   |     |     |     |     |     |     |     |     |     |     |     |     |     |     |
|-----|-----|-----|-----|-----|-----|-----|-----|-----|-----|-----|-----|-----|-----|-----|-----|-----|-----|-----|
| 049 | 050 | 062 | 064 | 066 | 071 | 072 | 073 | 075 | 076 | 078 | 079 | 080 | 001 | 002 | 011 | 017 | 021 | 182 |
|     |     |     |     |     |     |     |     |     |     |     |     |     |     |     |     |     |     |     |
|     |     |     |     |     |     |     |     |     |     |     |     |     |     |     |     |     |     |     |
|     |     |     |     |     |     |     |     |     |     |     |     |     |     |     |     |     |     |     |
|     |     |     |     |     |     |     |     |     |     |     |     |     |     |     |     |     |     |     |
|     |     |     |     |     |     |     |     |     |     |     |     |     |     |     |     |     |     |     |
|     |     |     |     |     |     |     |     |     |     |     |     |     |     |     |     |     |     |     |
|     |     |     |     |     |     |     |     |     |     |     |     |     |     |     |     |     |     |     |
|     |     |     |     |     |     |     |     |     |     |     |     |     |     |     |     |     |     |     |
|     |     |     |     |     |     |     |     |     |     |     |     |     |     |     |     |     |     |     |
|     |     |     |     |     |     |     |     |     |     |     |     |     |     |     |     |     |     |     |
|     |     |     |     |     |     |     |     |     |     |     |     |     |     |     |     |     |     |     |
|     |     |     |     |     |     |     |     |     |     |     |     |     |     |     |     |     |     |     |
|     |     |     | *2  | *2  |     |     |     |     |     |     |     |     |     |     |     |     |     |     |
|     |     | *2  | _   | *2  |     |     |     |     |     |     |     |     |     |     |     |     |     |     |
|     |     | *2  | *2  |     |     |     |     |     |     |     |     |     |     |     |     |     |     |     |
|     |     | 2   | 2   |     |     |     |     |     |     |     |     |     |     |     |     |     |     |     |
|     |     |     |     |     |     |     |     |     |     |     |     |     |     |     |     |     |     |     |
|     |     |     |     |     |     |     |     |     |     |     |     |     |     |     |     |     |     |     |
|     |     |     |     |     |     |     |     |     | *3  |     |     |     |     |     |     |     |     |     |
|     |     |     |     |     |     |     |     | 4.2 | ^3  |     |     |     |     |     |     |     |     |     |
|     |     |     |     |     |     |     |     | *3  |     |     |     |     |     |     |     |     |     |     |
|     |     |     |     |     |     |     |     |     |     |     |     |     |     |     |     |     |     |     |
|     |     |     |     |     |     |     |     |     |     |     |     |     |     |     |     |     |     |     |
|     |     |     |     |     |     |     |     |     |     |     |     |     |     |     |     |     |     |     |
|     |     |     |     |     |     |     |     |     |     |     |     |     |     |     |     |     |     |     |
|     |     |     |     |     |     |     |     |     |     |     |     |     |     |     |     |     |     |     |
|     |     |     |     |     |     |     |     |     |     |     |     |     |     |     |     |     |     |     |
|     |     |     |     |     |     |     |     |     |     |     |     |     |     |     |     |     |     |     |
|     |     |     |     |     |     |     |     |     |     |     |     |     |     |     |     |     |     |     |
|     |     |     |     |     |     |     |     |     |     |     |     |     |     |     |     |     |     |     |
|     |     |     |     |     |     |     |     |     |     |     |     |     |     |     |     |     |     |     |

Please specify the model/order number, name and quantity when ordering. The names listed in the chart below are Order Names. The actual name of the item may differ from the Order Name.

#### **MG3710E Main Frame and Hardware Options**

| Model/Order No. | Name                                                  | Remarks                                                                                                    |
|-----------------|-------------------------------------------------------|----------------------------------------------------------------------------------------------------|
|                 | Main Frame                                            |                                                                                                    |
| MG3710E         | Vector Signal Generator                               |                                                                                                    |
|                 | Standard Accessories                                  |                                                                                                    |
|                 | Power Cord: 1 pc                                      |                                                                                                    |
| P0031A          | USB Memory                                            | USB2.0 Flash Driver, ≥256 MB                                                                                   |
|                 | Install CD-ROM                                        | Operation manual (PDF) and application software (IQproducer)                                                   |
|                 | Options                                               |                                                                                                    |
|                 | (Common Parts)                                        |                                                                                                    |
| MG3710E-001     | Rubidium Reference Oscillator                         | Select when ordering main frame, aging rate: ±1 × 10 <sup>-10</sup> /month                                     |
| MG3710E-002     | High Stability Reference Oscillator                   | Select when ordering main frame, aging rate: ±1 × 10 <sup>-7</sup> /year                                       |
| MG3710E-011     | 2ndary HDD                                            | Select when ordering main frame, spare HDD for saving user data without Windows OS                             |
| MG3710E-017     | Universal Input/Output                                | Select when ordering main frame, Adds BNC connectors for following signals to rear panel of                    |
| WIGST TOE OTT   | Oniversal input/ Output                               | main frame, includes J1539A AUX Conversion Adapter                                                             |
|                 |                                                       | (Baseband Reference Clock Input/Output, Sweep Output, Local Signal Input/Output)                               |
| MG3710E-021     | BER Test Function                                     | Select when ordering main frame, Built-in BER measurement, Bit Rate: 100 bps to 40 Mbps                        |
| WIG57 TOE-021   | DER TEST FUNCTION                                     | AUX Conversion Adapter J1539A required for Data/Clock/Enable signal input                                      |
| MG3710E-101     | Rubidium Reference Oscillator Retrofit                | Retrofitted to shipped MG3710E                                                                                 |
| MG3710E-101     |                                                       |                                                                                                    |
|                 | High Stability Reference Oscillator Retrofit          | Retrofitted to shipped MG3710E                                                                                 |
| MG3710E-111     | 2ndary HDD Retrofit                                   | Retrofitted to shipped MG3710E                                                                                 |
| MG3710E-117     | Universal Input/Output Retrofit                       | Retrofitted to shipped MG3710E                                                                                 |
| MG3710E-121     | BER Test Function Retrofit                            | Retrofitted to shipped MG3710E                                                                                 |
| MG3710E-182     | CPU/Windows10 Upgrade Retrofit                        | Retrofitted to shipped MG3710E                                                                                 |
|                 | (For 1stRF)                                           |                                                                                                    |
| MG3710E-032     | 1stRF 100 kHz to 2.7 GHz                              | Select when ordering main frame, select 1stRF frequency range, frequency cannot be changed                     |
|                 |                                                       | after installation                                                                                             |
| MG3710E-034     | 1stRF 100 kHz to 4 GHz                                | Select when ordering main frame, select 1stRF frequency range, frequency cannot be changed                     |
|                 |                                                       | after installation                                                                                             |
| MG3710E-036     | 1stRF 100 kHz to 6 GHz                                | Select when ordering main frame, select 1stRF frequency range, frequency cannot be changed                     |
|                 |                                                       | after installation                                                                                             |
| MG3710E-041     | High Power Extension for 1stRF                        | Select when ordering main frame, increases upper limit of output signal power setting range                    |
| MG3710E-042     | Low Power Extension for 1stRF                         | Select when ordering main frame, increases lower limit of output signal power setting range                    |
| MG3710E-043     | Reverse Power Protection for 1stRF                    | Select when ordering main frame, prevents damage caused by reverse input to output connector                   |
| MG3710E-045     | ARB Memory Upgrade 256 Msample for 1stRF              | Select when ordering main frame, expands ARB memory capacity                                                   |
| MG3710E-046     | ARB Memory Upgrade 1024 Msample for 1stRF             | Select when ordering main frame, expands ARB memory capacity                                                   |
| MG3710E-048     | Combination of Baseband Signal for 1stRF              | Select when ordering main frame, adds baseband combine function                                                |
| MG3710E-049     | AWGN for 1stRF                                        | Select when ordering main frame, adds AWGN combine function                                                    |
| MG3710E-050     | Additional Analog Modulation Input for 1stRF          | Select when ordering main frame, Adds BNC connector for inputting external signals to rear panel of mainframe. |
| MG3710E-018     | Analog IQ Input/Output                                | Select when ordering main frame, installs IQ input/output BNC connector in main frame                          |
| MG3710E-141     | High Power Extension for 1stRF Retrofit               | Retrofitted to shipped MG3710E                                                                                 |
| MG3710E-142     | Low Power Extension for 1stRF Retrofit                | Retrofitted to shipped MG3710E                                                                                 |
| MG3710E-143     | Reverse Power Protection for 1stRF Retrofit           | Retrofitted to shipped MG3710E                                                                                 |
| MG3710E-145     | ARB Memory Upgrade 256 Msample for 1stRF Retrofit     | Retrofitted to shipped MG3710E                                                                                 |
| MG3710E-146     | ARB Memory Upgrade 1024 Msample for 1stRF Retrofit    | Retrofitted to shipped MG3710E                                                                                 |
| MG3710E-148     | Combination of Baseband Signal for 1stRF Retrofit     | Retrofitted to shipped MG3710E                                                                                 |
| MG3710E-149     | AWGN for 1stRF Retrofit                               | Retrofitted to shipped MG3710E                                                                                 |
| MG3710E-150     | Additional Analog Modulation Input for 1stRF Retrofit | Retrofitted to shipped MG3710E                                                                                 |
|                 | Analog IQ Input/Output Retrofit                       | Retrofitted to shipped MG3710E                                                                                 |

| Model/Order No. | Name                                                  | Remarks                                                                                      |
|-----------------|-------------------------------------------------------|----------------------------------------------------------------------------------------------|
|                 | (For 2ndRF)                                           |                                                                                              |
| MG3710E-062     | 2ndRF 100 kHz to 2.7 GHz                              | Select when ordering main frame, select 2ndRF frequency range, frequency cannot be           |
|                 |                                                       | changed after installation                                                                   |
| MG3710E-064     | 2ndRF 100 kHz to 4 GHz                                | Select when ordering main frame, select 2ndRF frequency range, frequency cannot be           |
|                 |                                                       | changed after installation                                                                   |
| MG3710E-066     | 2ndRF 100 kHz to 6 GHz                                | Select when ordering main frame, select 2ndRF frequency range, frequency cannot be           |
|                 |                                                       | changed after installation                                                                   |
| MG3710E-071     | High Power Extension for 2ndRF                        | Select when ordering main frame, increases upper limit of output signal power setting range  |
| MG3710E-072     | Low Power Extension for 2ndRF                         | Select when ordering main frame, increases lower limit of output signal power setting range  |
| MG3710E-073     | Reverse Power Protection for 2ndRF                    | Select when ordering main frame, prevents damage caused by reverse input to output connector |
| MG3710E-075     | ARB Memory Upgrade 256 Msample for 2ndRF              | Select when ordering main frame, expands ARB memory capacity                                 |
| MG3710E-076     | ARB Memory Upgrade 1024 Msample for 2ndRF             | Select when ordering main frame, expands ARB memory capacity                                 |
| MG3710E-078     | Combination of Baseband Signal for 2ndRF              | Select when ordering main frame, adds baseband combine function                              |
| MG3710E-079     | AWGN for 2ndRF                                        | Select when ordering main frame, adds AWGN combine function                                  |
| MG3710E-080     | Additional Analog Modulation Input for 2ndRF          | Select when ordering main frame, Adds BNC connector for inputting external signals to rear   |
|                 |                                                       | panel of mainframe.                                                                          |
| MG3710E-162     | 2ndRF 100 kHz to 2.7 GHz Retrofit                     | Retrofitted to shipped MG3710E when 2ndRF not installed                                      |
| MG3710E-164     | 2ndRF 100 kHz to 4 GHz Retrofit                       | Retrofitted to shipped MG3710E when 2ndRF not installed                                      |
| MG3710E-166     | 2ndRF 100 kHz to 6 GHz Retrofit                       | Retrofitted to shipped MG3710E when 2ndRF not installed                                      |
| MG3710E-171     | High Power Extension for 2ndRF Retrofit               | Retrofitted to shipped MG3710E                                                               |
| MG3710E-172     | Low Power Extension for 2ndRF Retrofit                | Retrofitted to shipped MG3710E                                                               |
| MG3710E-173     | Reverse Power Protection for 2ndRF Retrofit           | Retrofitted to shipped MG3710E                                                               |
| MG3710E-175     | ARB Memory Upgrade 256 Msample for 2ndRF Retrofit     | Retrofitted to shipped MG3710E                                                               |
| MG3710E-176     | ARB Memory Upgrade 1024 Msample for 2ndRF Retrofit    | Retrofitted to shipped MG3710E                                                               |
| MG3710E-178     | Combination of Baseband Signal for 2ndRF Retrofit     | Retrofitted to shipped MG3710E                                                               |
| MG3710E-179     | AWGN for 2ndRF Retrofit                               | Retrofitted to shipped MG3710E                                                               |
| MG3710E-180     | Additional Analog Modulation Input for 2ndRF Retrofit | Retrofitted to shipped MG3710E                                                               |
|                 | Maintenance service                                   |                                                                                              |
| MG3710E-ES210   | 2 Years Extended Warranty Service                     |                                                                                              |
| MG3710E-ES310   | 3 Years Extended Warranty Service                     |                                                                                              |
| MG3710E-ES510   | 5 Years Extended Warranty Service                     |                                                                                              |

#### **MG3710A Hardware Options**

| Model/Order No. | Name                                                  | Remarks                                                                               |
|-----------------|-------------------------------------------------------|---------------------------------------------------------------------------------------|
|                 | Common Parts                                          |                                                                                       |
| MG3710A-101     | Rubidium Reference Oscillator Retrofit                | Retrofitted to shipped MG3710A                                                        |
| MG3710A-102     | High Stability Reference Oscillator Retrofit          | Retrofitted to shipped MG3710A                                                        |
| MG3710A-111     | 2ndary HDD Retrofit                                   | Retrofitted to shipped MG3710A                                                        |
| MG3710A-117     | Universal Input/Output Retrofit                       | Retrofitted to shipped MG3710A                                                        |
| MG3710A-121     | BER Test Function Retrofit                            | Retrofitted to shipped MG3710A                                                        |
| MG3710A-182     | CPU/Windows10 Upgrade Retrofit                        | Retrofitted to shipped MG3710A                                                        |
|                 |                                                       | Due to OS license restrictions, this option cannot be installed in MG3710A units with |
|                 |                                                       | MG3710A-313 Removable HDD (sales discontinued) installed.                             |
|                 | For 1stRF                                             |                                                                                       |
| MG3710A-141     | High Power Extension for 1stRF Retrofit               | Retrofitted to shipped MG3710A                                                        |
| MG3710A-142     | Low Power Extension for 1stRF Retrofit                | Retrofitted to shipped MG3710A                                                        |
| MG3710A-143     | Reverse Power Protection for 1stRF Retrofit           | Retrofitted to shipped MG3710A                                                        |
| MG3710A-145     | ARB Memory Upgrade 256 Msample for 1stRF Retrofit     | Retrofitted to shipped MG3710A                                                        |
| MG3710A-146     | ARB Memory Upgrade 1024 Msample for 1stRF Retrofit    | Retrofitted to shipped MG3710A                                                        |
| MG3710A-148     | Combination of Baseband Signal for 1stRF Retrofit     | Retrofitted to shipped MG3710A                                                        |
| MG3710A-149     | AWGN for 1stRF Retrofit                               | Retrofitted to shipped MG3710A                                                        |
| MG3710A-150     | Additional Analog Modulation Input for 1stRF Retrofit | Retrofitted to shipped MG3710A                                                        |
| MG3710A-118     | Analog IQ Input/Output Retrofit                       | Retrofitted to shipped MG3710A                                                        |
|                 | For 2ndRF                                             |                                                                                       |
| MG3710A-171     | High Power Extension for 2ndRF Retrofit               | Retrofitted to shipped MG3710A                                                        |
| MG3710A-172     | Low Power Extension for 2ndRF Retrofit                | Retrofitted to shipped MG3710A                                                        |
| MG3710A-173     | Reverse Power Protection for 2ndRF Retrofit           | Retrofitted to shipped MG3710A                                                        |
| MG3710A-175     | ARB Memory Upgrade 256 Msample for 2ndRF Retrofit     | Retrofitted to shipped MG3710A                                                        |
| MG3710A-176     | ARB Memory Upgrade 1024 Msample for 2ndRF Retrofit    | Retrofitted to shipped MG3710A                                                        |
| MG3710A-178     | Combination of Baseband Signal for 2ndRF Retrofit     | Retrofitted to shipped MG3710A                                                        |
| MG3710A-179     | AWGN for 2ndRF Retrofit                               | Retrofitted to shipped MG3710A                                                        |
| MG3710A-180     | Additional Analog Modulation Input for 2ndRF Retrofit | Retrofitted to shipped MG3710A                                                        |

#### Software

| Model/Order No. | Name                           | Remarks                                                                                  |
|-----------------|--------------------------------|------------------------------------------------------------------------------------------|
|                 | Waveform pattern               | (License for waveform patterns)                                                          |
| MX370073B       | DFS Radar Pattern              | For MG3710A/MG3710E, WLAN 5.3/5.6 GHz band DFS tests (for FCC and Japan MIC)             |
|                 |                                | waveform pattern, license for main frame, manual (PDF)                                   |
| MX370075A       | DFS (ETSI) Waveform Pattern    | For MG3710A/MG3710E, WLAN 5.3/5.6 GHz DFS test (ETSI) waveform pattern, license for main |
| MX370084A       | ISDB-Tmm Waveform Pattern      | frame, manual (PDF)                                                                      |
|                 |                                | For MG3710A/MG3710E, ISDB-Tmm Waveform Patterns, license for main frame, manual (PDF)    |
|                 | IQproducer                     | (License for IQproducer)                                                                 |
| MX370101A       | HSDPA/HSUPA IQproducer         | For MG3710A/MG3710E, IQproducer software, license for main frame, manual (PDF)           |
| MX370102A       | TDMA IQproducer                | For MG3710A/MG3710E/MG3740A, IQproducer software, license for main frame, manual (PDF)   |
| MX370103A       | CDMA2000 1xEV-DO IQproducer    | For MG3710A/MG3710E, IQproducer software, license for main frame, manual (PDF)           |
| MX370104A       | Multi-carrier IQproducer       | For MG3710A/MG3710E, IQproducer software, license for main frame, manual (PDF)           |
| MX370106A       | DVB-T/H IQproducer             | For MG3710A/MG3710E, IQproducer software, license for main frame, manual (PDF)           |
| MX370107A       | Fading IQproducer              | For MG3710A/MG3710E/MG3740A, IQproducer software, license for main frame, manual (PDF)   |
| MX370108A       | LTE IQproducer                 | For MG3710A/MG3710E, IQproducer software, license for main frame, manual (PDF)           |
| MX370108A-001   | LTE-Advanced FDD Option        | For MG3710A/MG3710E, IQproducer software, license for main frame, manual (PDF).          |
|                 |                                | Requires MX370108A.                                                                      |
| MX370110A       | LTE TDD IQproducer             | For MG3710A/MG3710E, IQproducer software, license for main frame, manual (PDF)           |
| MX370110A-001   | LTE-Advanced TDD Option        | For MG3710A/MG3710E, IQproducer software, license for main frame, manual (PDF).          |
|                 |                                | Requires MX370110A.                                                                      |
| MX370111A       | WLAN IQproducer                | For MG3710A/MG3710E, IQproducer software, license for main frame, manual (PDF)           |
| MX370111A-002   | 802.11ac (160 MHz) Option      | For MG3710A/MG3710E, IQproducer software, license for main frame, manual (PDF).          |
|                 |                                | Requires MX370111A                                                                       |
| MX370112A       | TD-SCDMA IQproducer            | For MG3710A/MG3710E, IQproducer software, license for main frame, manual (PDF)           |
| MX370113A       | 5G NR TDD sub-6 GHz IQproducer | For MG3710A/MG3710E, IQproducer software, license for main frame, manual (PDF)           |
| MX370114A       | 5G NR FDD sub-6 GHz IQproducer | For MG3710A/MG3710E, IQproducer software, license for main frame, manual (PDF)           |

## **Optional Accessories**

| Model/Order No. | Name                                     | Remarks                                                                          |
|-----------------|------------------------------------------|----------------------------------------------------------------------------------|
| W3580AE         | MG3710E/MG3710A/MG3740A Operation Manual | Booklet, for MG3710E/MG3710A/MG3740A Main Frame (Operation, Remote Control)      |
|                 | (Main Unit)                              |                                                                                  |
| W2496AE         | MG3710E/MG3710A/MG3740A Operation Manual | Booklet, for IQproducer (Operation for Common Parts)                             |
|                 | (IQproducer)                             |                                                                                  |
| W3581AE         | MG3710E/MG3710A Operation Manual         | Booklet, for Pre-installed Waveform Patterns (Usage, Detailed Parameters)        |
|                 | (Pre-installed Waveform Patterns)        |                                                                                  |
| W3986AE         | MX370073B Operation Manual               | Booklet, for DFS (for FCC and Japan MIC) Waveform Patterns                       |
| W3597AE         | MX370075A Operation Manual               | Booklet, for DFS (ETSI) Waveform Patterns                                        |
| W3508AE         | MX370084A Operation Manual               | Booklet, for ISDB-Tmm Waveform Patterns                                          |
| W2915AE         | MX370101A Operation Manual               | Booklet, for HSDPA/HSUPA IQproducer                                              |
| W2916AE         | MX370102A Operation Manual               | Booklet, for TDMA IQproducer                                                     |
| W2505AE         | MX370103A Operation Manual               | Booklet, for CDMA2000 1xEV-DO IQproducer                                         |
| W2917AE         | MX370104A Operation Manual               | Booklet, for Multi-carrier IQproducer                                            |
| W2798AE         | MX370106A Operation Manual               | Booklet, for DVB-T/H IQproducer                                                  |
| W2995AE         | MX370107A Operation Manual               | Booklet, for Fading IQproducer                                                   |
| W3023AE         | MX370108A Operation Manual               | Booklet, for LTE IQproducer/LTE-Advanced FDD Option                              |
| W3221AE         | MX370110A Operation Manual               | Booklet, for LTE TDD IQproducer/LTE-Advanced TDD Option                          |
| W3488AE         | MX370111A Operation Manual               | Booklet, for WLAN IQproducer/802.11ac Option                                     |
| W3582AE         | MX370112A Operation Manual               | Booklet, for TD-SCDMA IQproducer                                                 |
| W3984AE         | MX370113A Operation Manual               | Booklet, for 5G NR TDD sub-6 GHz IQproducer                                      |
| W4033AW         | MX370114A Operation Manual               | Booklet, for 5G NR FDD sub-6 GHz IQproducer                                      |
| J1539A          | AUX Conversion Adapter                   | Converts MG3710E/MG3710A/MG3740A rear-panel AUX connector to BNC connector       |
| Z1572A          | Installation Kit                         | Required when retrofitting hardware options or installing IQproducer (MX3701xxA) |
| Z1594A          | Standard Waveform Pattern for Backup     | Latest MG3710E/MG3710A Pre-installed waveform pattern set for backup             |
| MA24105A        | Inline Peak Power Sensor                 | 350 MHz to 4 GHz, Inline type, with USB A to micro-B Cable                       |
| MA24106A        | USB Power Sensor                         | 50 MHz to 6 GHz, with USB A to mini-B Cable                                      |
| MA24108A        | Microwave USB Power Sensor               | 10 MHz to 8 GHz, with USB A to micro-B Cable                                     |
| MA24118A        | Microwave USB Power Sensor               | 10 MHz to 18 GHz, with USB A to micro-B Cable                                    |
| MA24126A        | Microwave USB Power Sensor               | 10 MHz to 26 GHz, with USB A to micro-B Cable                                    |
| K240B           | Power Divider (K connector)              | DC to 26.5 GHz, K-J, 50Ω, 1 Wmax                                                 |

| Model/Order No. | Name                         | Remarks                                        |
|-----------------|------------------------------|------------------------------------------------|
| MA1612A         | Four-Port Junction Pad       | 5 MHz to 3 GHz, N-J                            |
| J0576B          | Coaxial Cord, 1.0 m          | N-P · 5D-2W · N-P                              |
| J0576D          | Coaxial Cord, 2.0 m          | N-P · 5D-2W · N-P                              |
| J0127A          | Coaxial Cord, 1.0 m          | BNC-P · RG-58A/U · BNC-P                       |
| J0127B          | Coaxial Cord, 2.0 m          | BNC-P · RG-58A/U · BNC-P                       |
| J0127C          | Coaxial Cord, 0.5 m          | BNC-P · RG-58A/U · BNC-P                       |
| J0322A          | Coaxial Cord, 0.5 m          | SMA-P · SMA-P, DC to 18 GHz, 50Ω               |
| J0322B          | Coaxial Cord, 1.0 m          | SMA-P · SMA-P, DC to 18 GHz, 50Ω               |
| J0322C          | Coaxial Cord, 1.5 m          | SMA-P · SMA-P, DC to 18 GHz, 50Ω               |
| J0322D          | Coaxial Cord, 2.0 m          | SMA-P · SMA-P, DC to 18 GHz, 50Ω               |
| J0004           | Coaxial Adapter              | N-P · SMA-J Conversion Adapter, DC to 12.4 GHz |
| J1261B          | Ethernet Cable (Shield Type) | Straight-through, 3 m                          |
| J1261D          | Ethernet Cable (Shield Type) | Crossover, 3 m                                 |
| J0008           | GPIB Cable, 2.0 m            |                                                |
| B0635A          | Rack Mount Kit               | EIA                                            |
| B0657A          | Rack Mount Kit (JIS)         | JIS                                            |
| B0636C          | Carrying Case                | Hard Type. With Casters and B0671A Front Cover |
| B0671A          | Front Cover for 1MW4U        |                                                |
| Z0975A          | Keyboard (USB)               |                                                |
| Z0541A          | USB Mouse                    |                                                |

The following option is installed as standard when ordering the MG3710E. It does not require a separate order. MX371099A MG3710A Standard Waveform Pattern

Typical (typ.): Performance not warranted. Must products meet typical performance.

Nominal (nom.): Values not warranted. Included to facilitate application of product.

Measured (meas): Performance not warranted. Data actually measured by randomly selected measuring instruments.

#### Trademarks:

- • IQproducer  $^{\text{\tiny{IM}}}$  is a registered trademark of Anritsu Corporation.
- MATLAB® is a registered trademark of The MathWorks, Inc.
- CDMA2000® is a registered trademark of the Telecommunications Industry Association (TIA-USA).
- The Bluetooth® mark and logos are owned by Bluetooth SIG, Inc. and are used by Anritsu under license.
- Pentium® is registered trademarks of Intel Corporation or its subsidiaries in the USA and other countries.
- Windows® is a registered trademark of Microsoft Corporation in the USA and other countries.
- Other companies, product names and service names are registered trademarks of their respective companies.

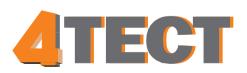

OOO «4TECT»

Телефон: +7 (499) 685-4444

info@4test.ru

www.4test.ru